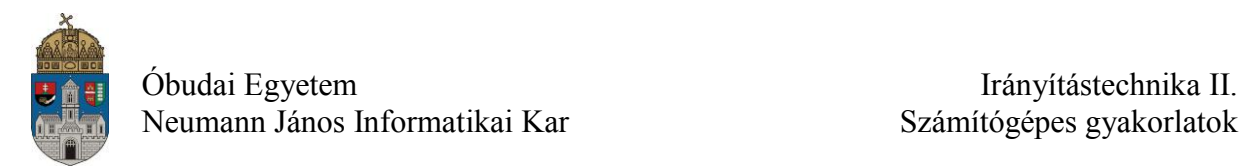

# **Számítógépes gyakorlat MATLAB**

## **Bevezetés**

A gyakorlatok célja az irányítási rendszerek korszerű számítógépes vizsgálati és tervezési módszereinek bemutatása, az alkalmazáshoz szükséges alapvető ismeretek átadása.

A gyakorlatok során használt MATLAB programcsomag egy sokoldalú, mérnöki számítások egyszerűsítésére, szimulációra és adatok vizuális megjelenítésére alkalmas interaktív környezet. A MATLAB a *matrix laboratory* kifejezésből származik és elsősorban numerikus és mátrixalgebrai feladatok megoldására dolgozták ki, de kiegészítő csomagokkal (Toolbox-ok) azonban rengeteg területen alkalmazható az irányítástechnikától a biológián át a jelfeldolgozásig.

A laboratóriumi gyakorlat célja, hogy a hallgatók

- megismerjék a MATLAB környezet alapvető tulajdonságait;
- elsajátítsák a legegyszerűbb utasítások használatát, a MATLAB programozás alapjait;
- átfogó képet kapjanak a programcsomag lehetőségeiről és gyakorlati alkalmazhatóságáról;
- a megszerzett ismereteket felhasználva önállóan megoldjanak egyszerű problémákat.

## **Bevezetés a MATLAB használatába**

A bevezető óra alkalmával a hallgatók a MATLAB környezet alapvető tulajdonságaival ismerkednek meg az alábbi tematika szerint:

- Alapok
	- o Súgó
	- o Naplózás
- Változók, értékadás
	- o Skalár, Vektor, Mátrix változók
	- o Speciális mátrixok, Indexelés
- Alapvető műveletek
	- o Összeadás, kivonás, Szorzás, osztás, inverz, Hatványozás
- Komplex számok
- További műveletek
	- o Alapvető függvények
	- o Mátrixfüggvények

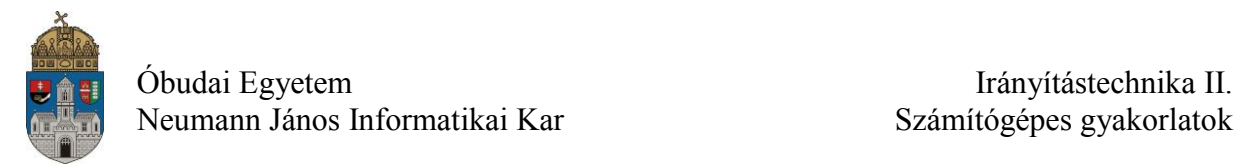

- o Polinomok
- Grafikus ábrázolás
	- o Kétdimenziós ábrák
- Programozás
	- o Script-ek
	- o Saját függvények
	- o Ciklusok
	- o Elágazások
- Simulink

## **Gyakorló feladatok**

1. Készítsen egy MATLAB függvényt, amely egy fokban megadott szögértéket átszámolja radiánba. Futási eredmény:

```
\gg deg2rad(180)
ans = 3.1416
```
2. Készítsen egy MATLAB függvényt, amely az argumentumokban megadott a, b, c paraméterek alapján kiszámolja az  $ax^2 + bx + c = 0$  másodfokú egyenlet megoldásait! Futási eredmény:

```
>> [x1, x2]= masodfoku(1,2,3)
x1 =-1.0000 + 1.4142ix2 = -1.0000 - 1.4142i
```
3. Számítsuk ki MATLAB segítségével az alábbi lineáris egyenletrendszer megoldásait:

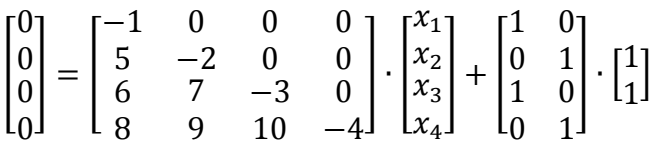

Futási eredmény:

```
x = 1.0000
     3.0000
     9.3333
    32.3333
```
4. Készítsen egy MATLAB script-et, amely a  $-5\pi \le x \le 5\pi$  tartományban kirajzolja az  $f(x) = \frac{\sin(x)}{x}$  $\frac{f(x)}{x}$  függvényt:

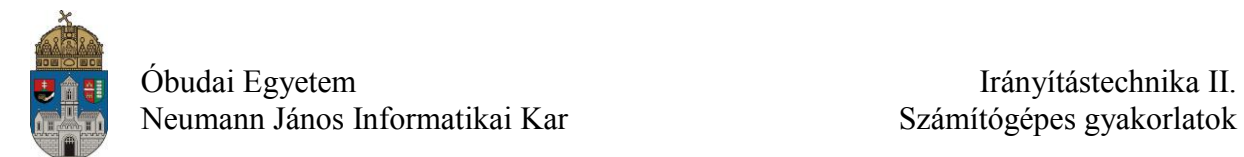

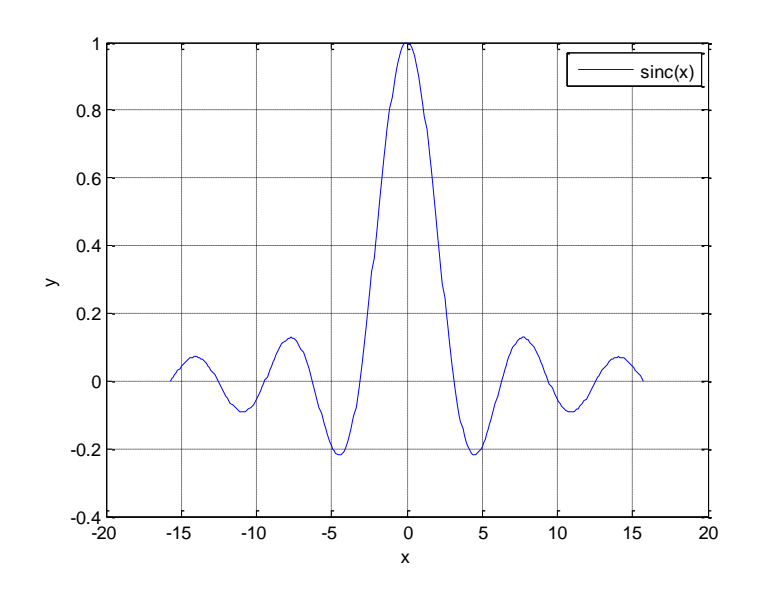

5. Készítsen egy MATLAB script-et, amely a  $0.1 \leq \omega \leq 100$  tartományban logaritmikus frekvenciaskálán kirajzolja a

$$
W(j\omega) = \frac{10(j\omega) + 10}{2(j\omega)^4 + 4(j\omega)^3 + 30(j\omega)^2 + 5(j\omega) + 10}
$$

komplex függvény abszolút értékét decibelben, fázisszögét fokban (bode.m függvény nem használható)

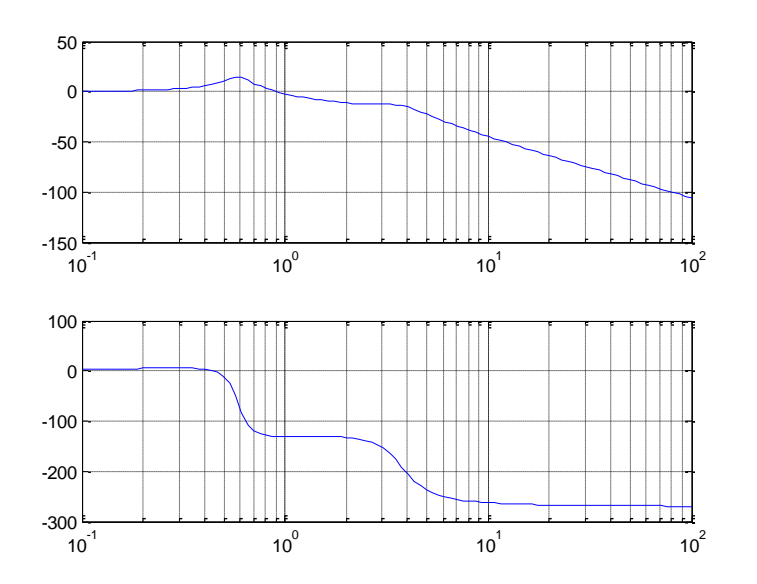

6. Készítsen egy MATLAB script-et, amely a  $-5\pi \le x \le 5\pi$  tartományban ábrázolja az *f(x) = sin(x)* függvény tetszőleges fokszámú Taylor-soros közelítését

$$
\sin(x) = \sum_{n=0}^{\infty} \frac{(-1)^n}{(2n+1)!} x^{2n+1}
$$

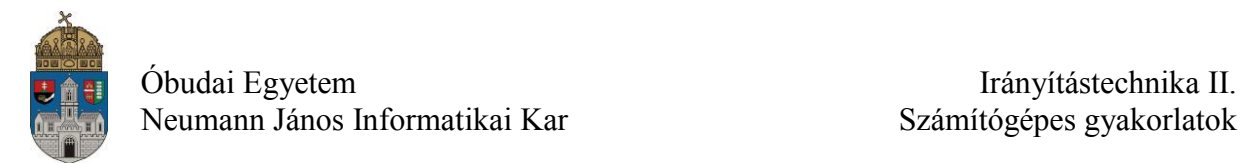

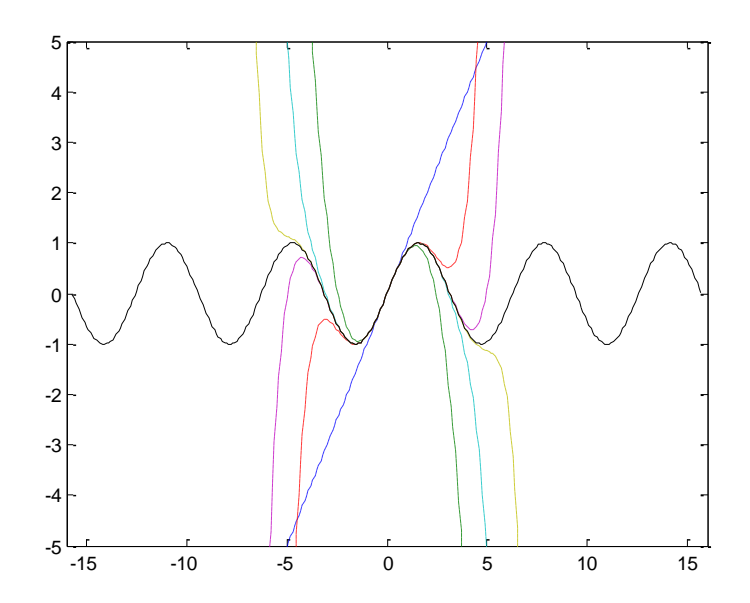

7. Készítsen egy MATLAB script-et, amely a  $0 \le x \le 5\pi$  tartományban ábrázolja a négyszög, háromszög és egyenirányított szinusz-jel tetszőleges fokszámú Fouriersoros közelítését (h =  $\omega$  = 1).

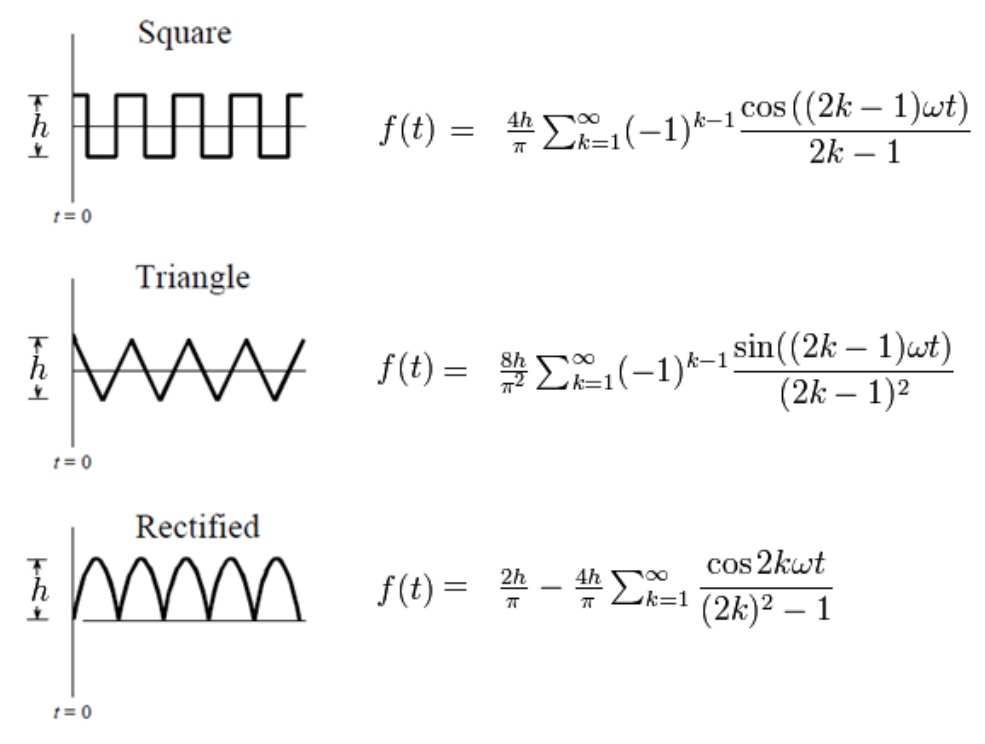

## **Hivatkozások, felkészüléshez ajánlott irodalom**

Lásd a link.txt állományt!